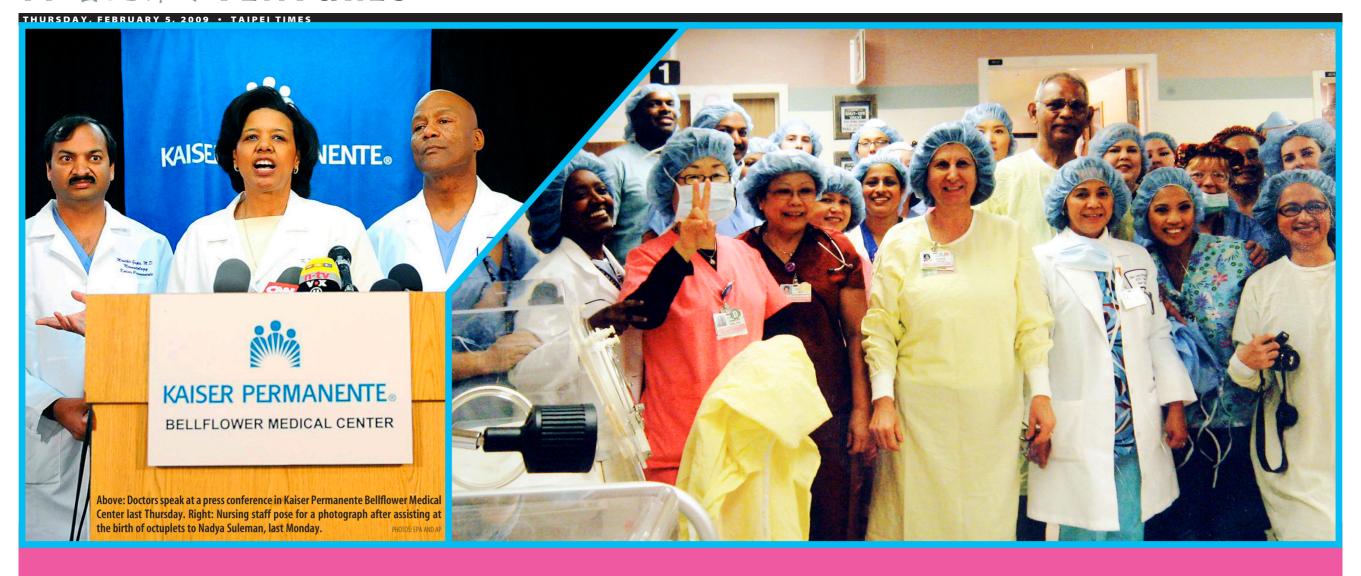

## Mother controversy

Ethical debate rages over the fertility treatment of prolific breeder Nadya Suleman

BY ANDY GOLDBERG

hat kind of woman with six children under the age of eight has eight frozen embryos implanted and gives birth to octuplets?

To her detractors, Nadya Suleman is a dangerously child-obsessed lunatic more in need of psychiatric help than fertility treatment. For these people, Suleman and the doctors who performed her in-vitro fertilization were guilty of a profound breach of ethics.

Making it worse, Suleman has the temerity to cash in on the babies whose birth last week was greeted almost as a miracle in a country reeling from a barrage of bad economic news and mass layoffs. Reality TV shows, books, lucrative interviews and even a proposed US\$2 million chat show — all have reportedly been offered to America's newest celebrity mother.

But on Tuesday, as the din of disapproval reached a crescendo, Suleman, 33, started to give her side of the story. Her newly hired publicist made an appearance on a popular morning talk show to extol Suleman's natural virtues.

"My client is a wonderful woman, she's smart, she's bright, she's welleducated, and she has a wonderful sense of humor," crowed PR consultant Joann Killeen. "She's looking forward to being the best mum she can possibly be to

all her children. She looks at this as a blessed event."

Killeen acknowledged that Suleman was fielding a barrage of offers.

"There are multiple envelopes and multiple proposals, and we will sit down with our client and decide what is the best way for her to tell her story," Killeen said. "Everyone has a different idea of what she is going to do."

Far from being a money-grubbing publicity hound, Suleman is a wellbalanced individual who just loves kids, Killeen insisted.

"She's going to look at all the opportunities and choices that she has to provide the best financial future for her children. She's very excited about telling her story and setting the record straight about Nadya, her family and her life," Killeen said.

That could be a hard job given what has already been leaked out to the press. Suleman's mother told reporters a day after the birth that Nadya was "obsessed with children" and that she had ignored her mother's plea to seek psychological help.

It remains unclear who the father is. On the birth certificates of both sets of children, the father is listed as David Solomon, rather than Suleman's divorced husband Marcos Gutierrez.

Suleman has little employment

masters degree in child development until the spring of last year.

There is great mystery about how she became impregnated. Doctors at Kaiser Permanente, where she gave birth, said they first saw Suleman when she was already 23 weeks pregnant.

Many fertility specialists maintained this weekend that impregnating a young woman with so many embryos was ethically wrong, because such a large multiple-foetus pregnancy poses huge dangers both to the mother and children.

"When we see something like this in the general fertility world, it gives us the heebie-jeebies," said Michael Tucker, a clinical embryologist in Atlanta and leading researcher on infertility treatment.

Tucker added that in his opinion, "if a medical practitioner had anything to do with it, there's some degree of inappropriate medical therapy there."

For now, mother and kids are still in the hospital, which has been deluged with flowers, dozens of gift baskets full of eight items for the babies, and calls offering, support, advice or outrage.

"In the first few days, we got calls like 'How dare you do this?' and 'You should have your (medical) license revoked," a hospital spokesperson told the Los Angeles Times. "There were even those few who history, though she was working toward a wished the babies would not survive."

[ TECHNOLOGY ]

## Technological tips and tricks to spending less

Cut your computing costs, save the planet and stave off bankruptcy with power-saving innovations you never knew existed

BY JAY DOUGHERTY

ure, using a computer costs money. D Electricity, printing, paper, and Internet access aren't free. But they're probably closer to a necessity for you than an option.

So the challenge is to find ways to save money while continuing to reap the productivity benefits that computing affords. Read on for

Q: I'm using the Balanced power saving feature of Windows Vista, but I would like to know more precisely how much energy I would actually save by switching to Power Saver mode or customising a power scheme.

A: That's a good question. Windows Vista, and other versions of Windows, don't really tell you that much about the amount of energy you'll save by using the various power saving schemes available in the Power Options section of the Control Panel. The more aggressive power saving modes simply turn off some components, such as the monitor and hard drives, sooner than the less aggressive modes. The idea is that a component that's turned off or in sleep mode is using less power than one that's not.

While that's certainly true, you still have no idea of how much electricity you're saving by turning off the monitor sooner than, say, the hard drives installed in your system.

Luckily, there's a free utility called LocalCooling (www.shareme.com/download/ local-cooling.html) that will give you much greater insight into the amount of power that the components in your computer are drawing. Compatible with all versions of Windows, LocalCooling inspects the components in your PC and gives you a part-by-part breakdown of how much power each component is drawing.

On the computer I'm currently working on, for instance, LocalCooling correctly identified the monitor, hard drives, processor (CPU), and graphics card, and it told me exactly how much power each consumes. The monitor is by far the biggest power hog, coming in at 90 watts, while the CPU — an Intel Core2Duo E6850 — is second, sucking up 45 watts. The three hard drives draw a combined 45 watts, while the graphics card needs a relatively paltry 6 watts.

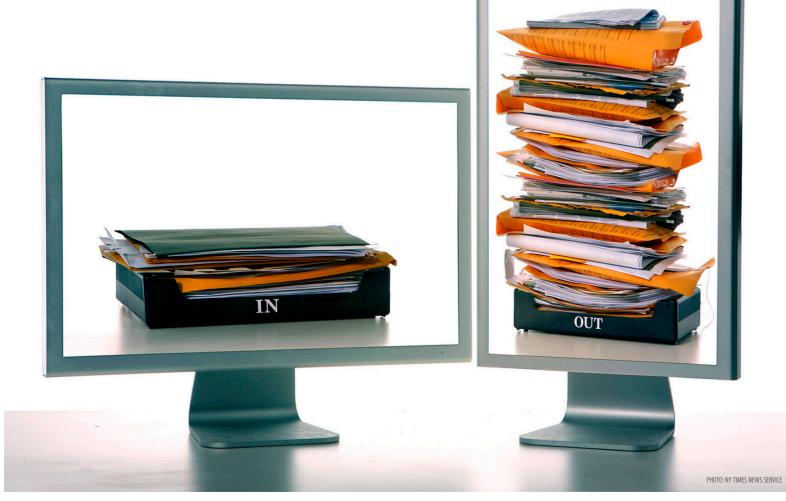

You can use this information either to set up a customised power scheme with Windows, or you can use LocalCooling's Advanced tab to create your own component shutdown routine. LocalCooling, in other words, can replace the Windows power controls, and it will even shut down your entire computer after a time period that you specify.

To make you feel good not only about the money you're saving but also about the reduced

impact you're having on the environment, LocalCooling keeps a running tally of how many trees and kilowatt hours of electricity you're saving by employing the various power saving schemes. You can even use the utility to view how much energy you're saving relative to other LocalCooling users.

Q: My kids are now required to type and print out their school papers, so we are using a lot more ink than we used to. I have heard that

buying refill cartridges is a bad idea. Are there other ways to save on printing costs?

A: Yes. First, traditional black-and-white laser printers are much cheaper to run than inkjet printers. Typically, the cost per page of running a laser printer is about half that of the average inkjet printer due to the great difference in the cost of consumables — and that's assuming that you print only in black with your inkjet. If you print using any color at all, the cost per page skyrockets over that of a black-and-white laser printer.

So while you might pay a bit more up front for the cost of a laser printer, you should quickly recoup that money if your printing needs are substantially higher than they used to be. Consider limiting your kids to printing only in black, and look around for inexpensive black-and-white laser printers.

Second, whether you're running an inkjet or a laser printer, you can probably drastically reduce your ink or toner consumption — and therefore your printer's operating cost — by using the printer driver to reduce the amount of ink or toner that's used when printing pages. If you're in Windows, open the Control Panel's Printer section, right-click your printer driver, and select Properties from the pop-up menu. From within the printer's Properties panel, look for an "econo mode" setting or a setting that allows you to specify 50 percent ink usage.

Econo mode will generally result in printouts that are a bit lighter than they otherwise would be, but they'll still be legible, and you'll save a lot in ink or toner costs.

## Q: Are there places on the Web I can go to find where the best deals are online?

A: If you're looking for particular items, the price comparison search engines are a good place to start. But these generally will not list special sales, coupon codes, or other one-time offers that can save you a good deal of money.

Ev-reward (www.evreward.com), though, is a relatively new site that does a decent job of culling the latest deals and coupons from a wide variety of other sites and presenting them to you in a concise fashion. You can search either for deals at a particular vendor, such as Dell, or you can browse the site to see which retailers are offering special savings.

Sometimes, though, the best way to find spectacular savings and give-aways online is to frequent one of the money-saving forums on which the members post notices to one another about the bargains they're finding on the Web. FatWallet (www.fatwallet.com) and Money Saving Expert (www.moneysavingexpert.com) are chock-full of limited-time bargains and freebies that you probably won't find by trying to uncover bargains through a search engine.